## **Grouping And Nesting**

## **Grouping and Nesting**

In addition to data markers, ExcelTemplate uses Grouping and Nesting markers to format flat data as it is brought into a spreadsheet. The **%%gr oup**, **%%endgroup**, **%%header**, and **%%footer** markers are used to signify the beginning and ending of the grouping formatting and the group header and footer sections; their rows will not be included in the worksheet. The **%%value(data marker)** marker allows you to include a data marker value in the header or footer of a group, while the **(hide)** modifier, described below, allow you to remove a field from the data marker rows if its values are repeated in the header and footer rows.

Grouping and Nesting Markers are only evaluated in Office Open XML (.xlsx) files. Grouping and Nesting Markers placed in BIFF8 (.xls) Λ templates will not be evaluated.

## **Grouping and Nesting Marker Descriptions**

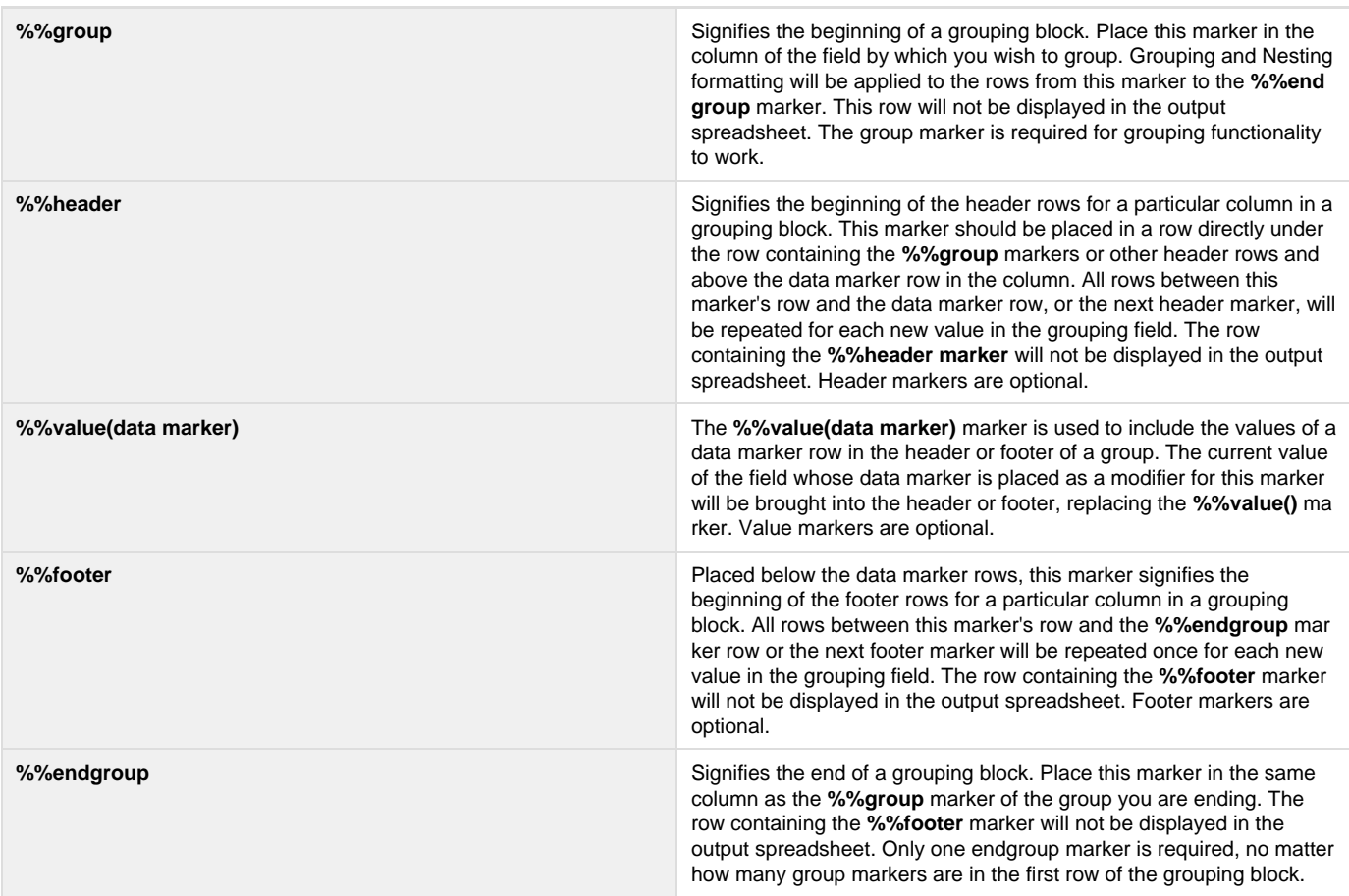

## **Example**

Below is an example of a grouping block in a template spreadsheet.

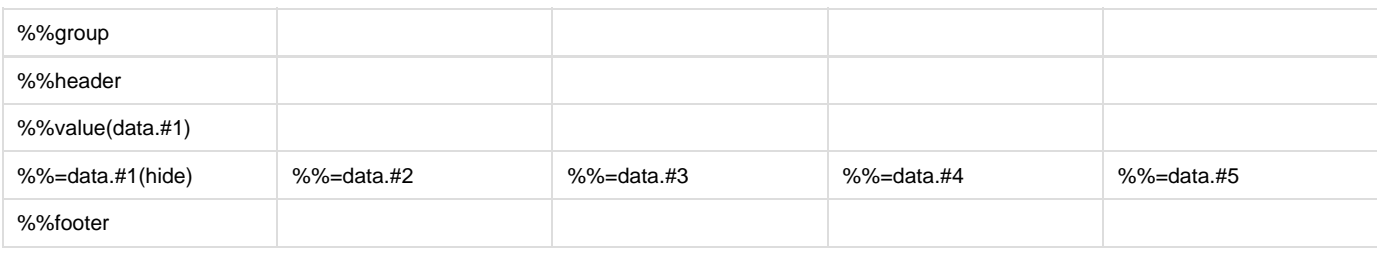

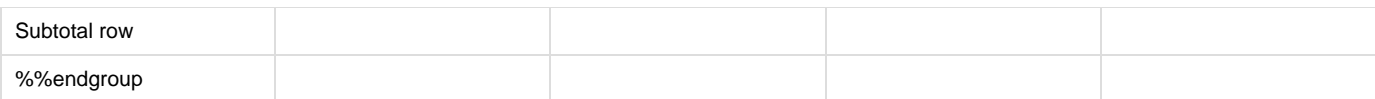

For the data to be grouped correctly, they must be in a flat format and sorted hierarchically by grouping categories. For the grouping block above, for example, you could use the following data table:

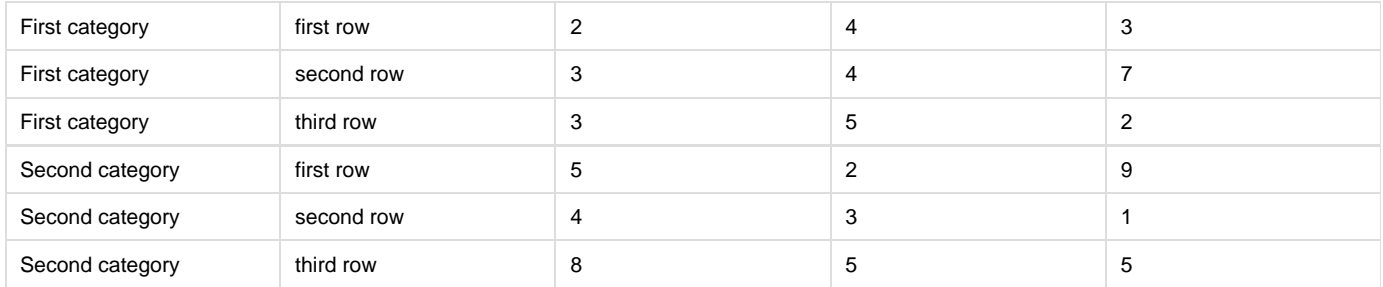

ExcelTemplate's BindData method should bring the data in as displayed below:

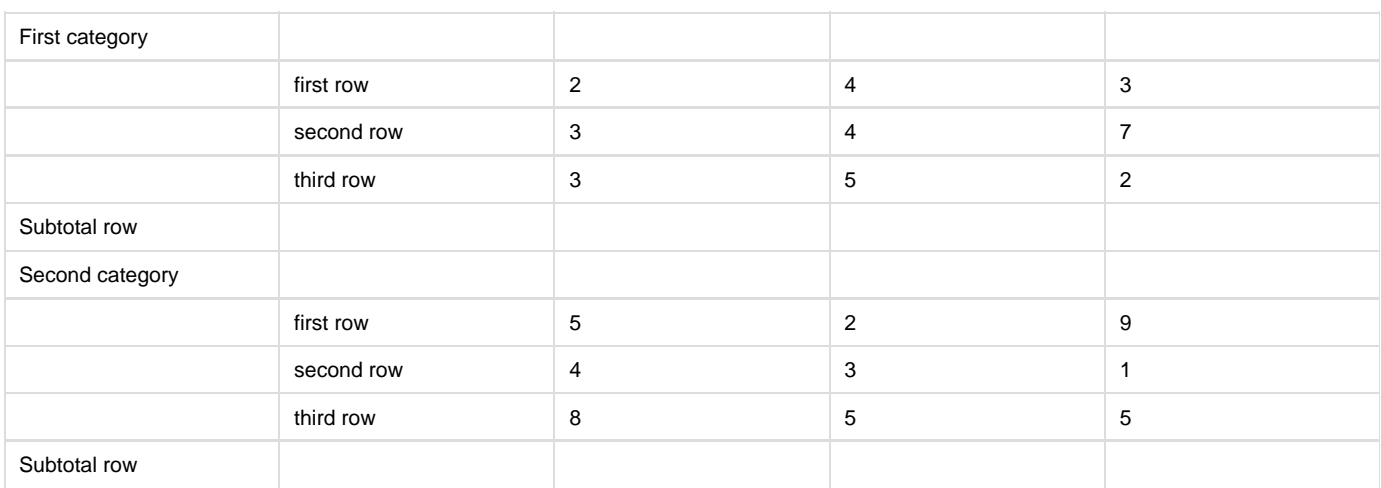